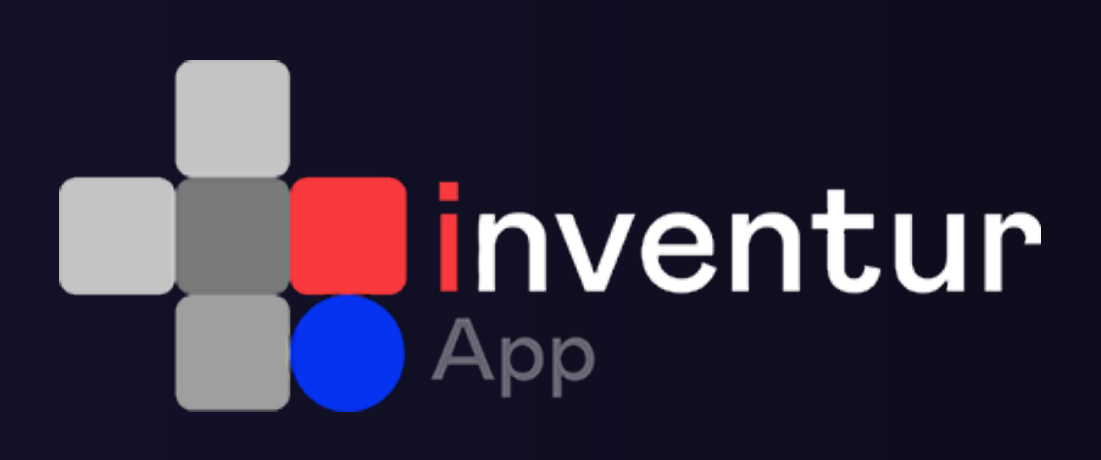

### Die Revolution der Fahrzeuginventur mit einer bahnbrechenden App.

Sag "Auf Wiedersehen" zum Papier und "Hallo" zur Effizienz!

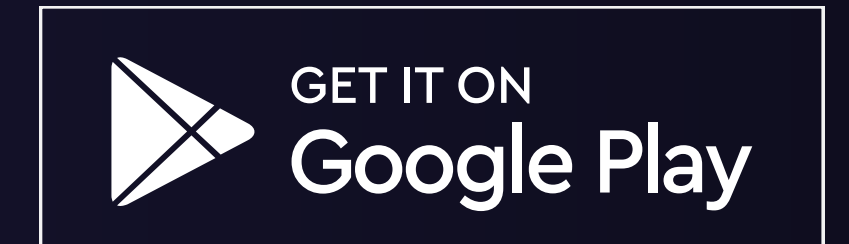

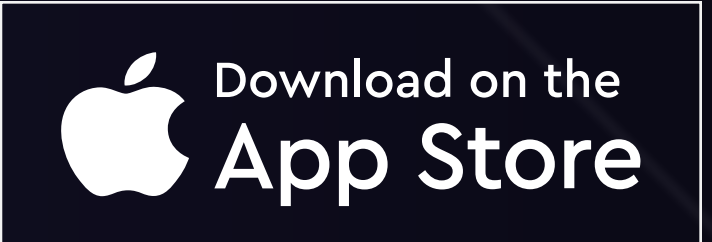

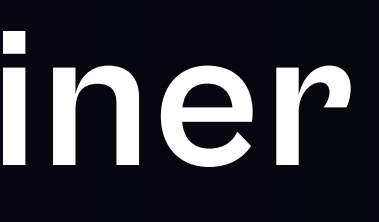

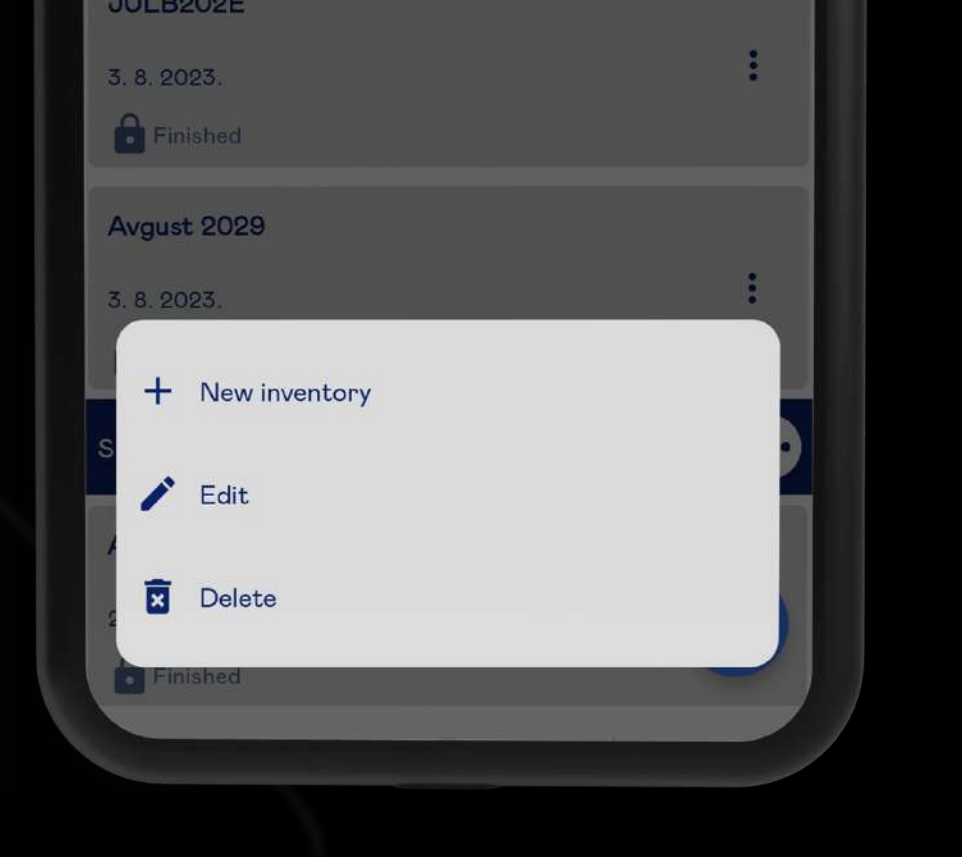

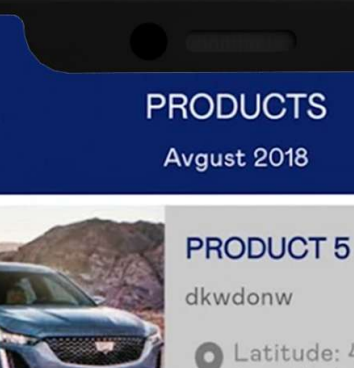

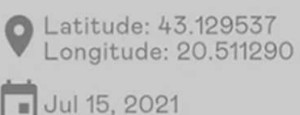

 $(81) 14:07$ 

#### **PRODUCT 4**

atitude: 43.129537 ongitude: 20.51129

#### **PRODUCT 3**

atitude: 43.129537

#### PRODUCT<sub>2</sub>

◯ Latitude: 43.129537 aitude: 20.51129 Jul 15, 2021

#### **PRODUCT**

Longitude: 20.511290 Jul 15, 2021

#### JB92L4L5H05097

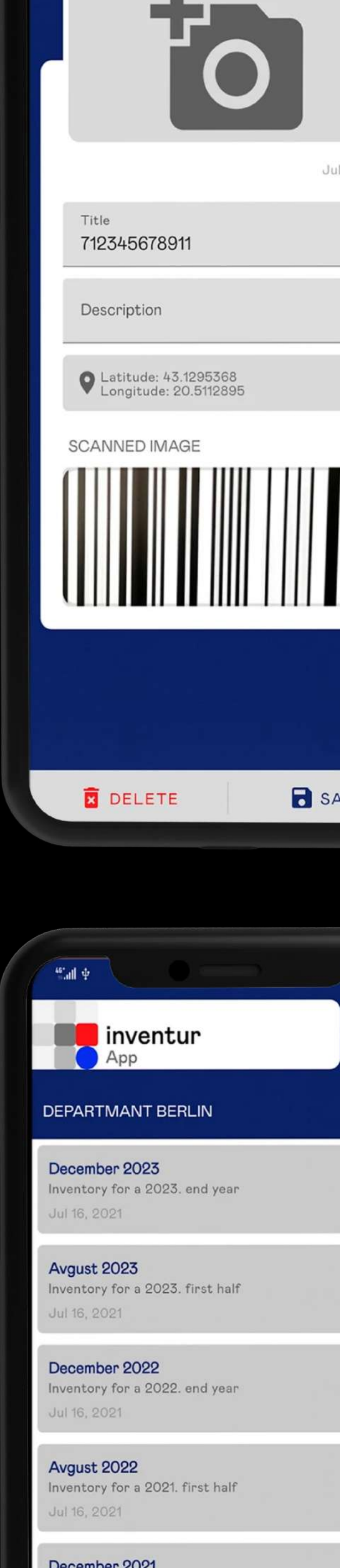

December 2021 ntory for a 2021, end year

# Über uns

Das Inventarisieren von Autos auf einem Autohof kann eine zeitaufwendige und anstrengende Aufgabe sein. Oft erfordert es eine erhebliche Menge an Papierkram und verbraucht wertvolle Zeit, um zu überprüfen, ob sich alle Fahrzeuge aus der Eingangsliste zu einem bestimmten Zeitpunkt auf dem Gelände befinden. Aber was, wenn es einen besseren Weg gäbe?

Mit der Inventur App haben wir den gesamten Bestandsprozess digitalisiert und den Bedarf an Papierbergen eliminiert. Alles, was Sie benötigen, ist Ihr Smartphone.

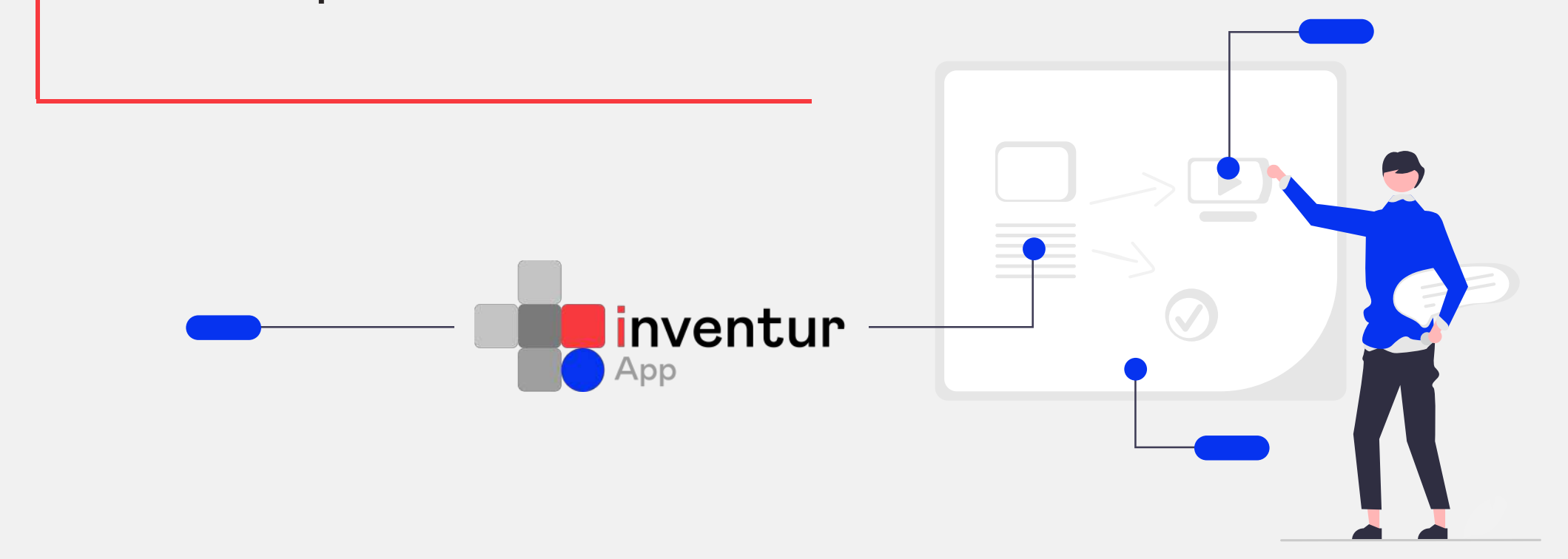

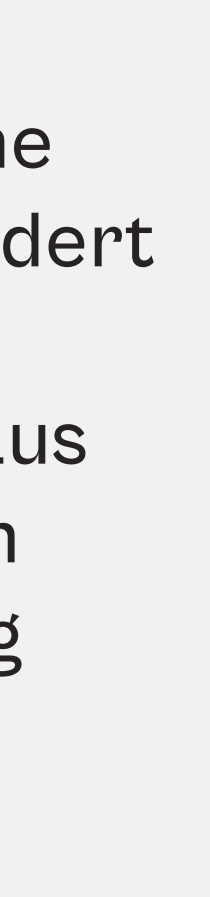

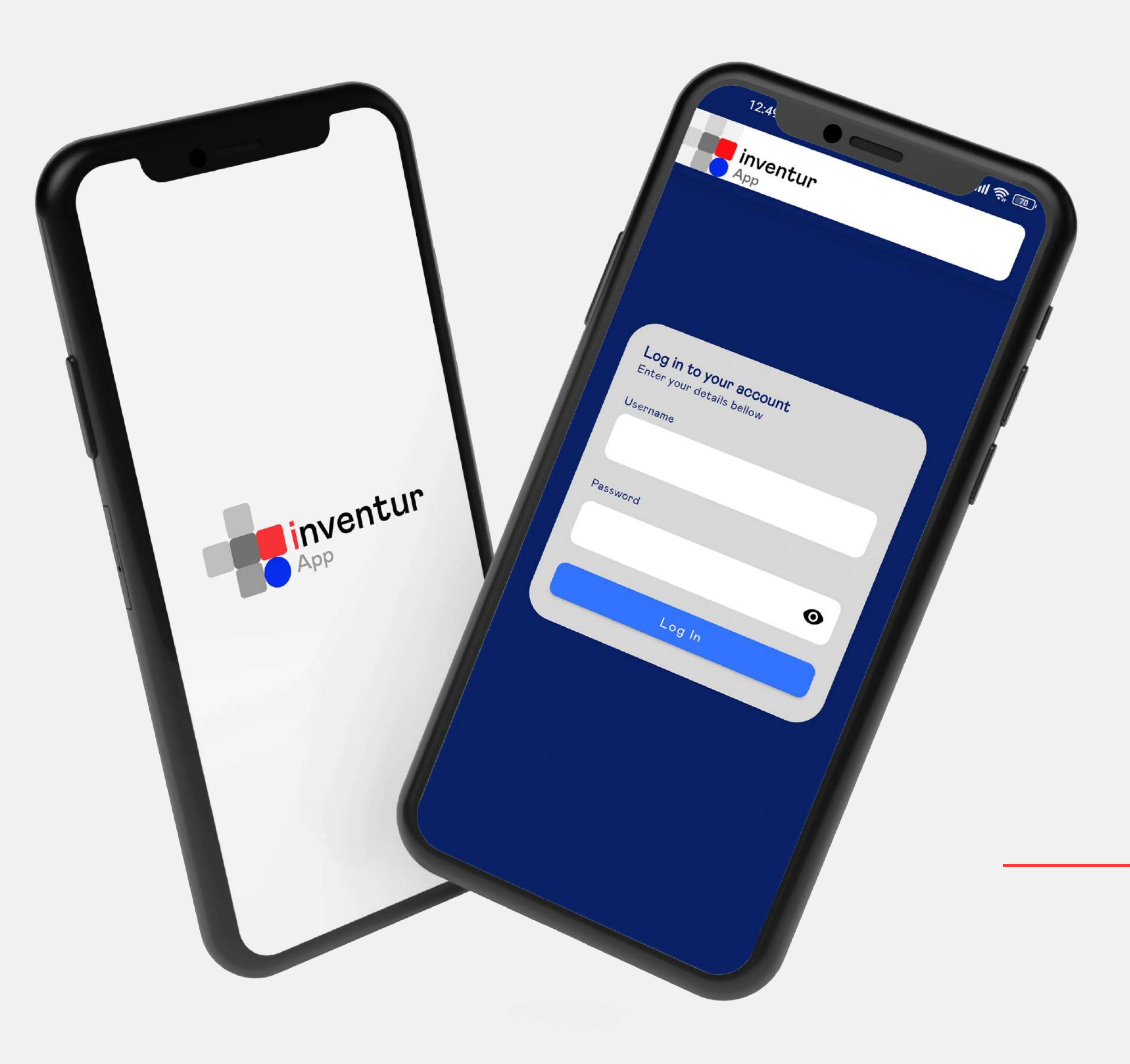

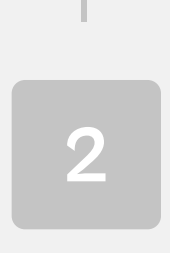

### Smartphone-gestützte Bestandsverwaltung der Inventur.

## Neues Produkt erstellen

Sagen Sie "Auf Wiedersehen" zur manuellen Eingabe der VIN-Nummer – jetzt können Sie sie einfach mit Ihrer mobilen App scannen. Die App zeichnet automatisch die Uhrzeit und die GPS-Position jedes Scans auf.

Aber das ist noch nicht alles! Unsere Anwendung bietet auch QRund Barcode-Scanner Möglichkeiten, was sie vielseitig für die Bestandsverwaltung verschiedener Produkte und anderer Aktivitäten macht.

### Scannen Sie es, um es hinzuzufügen. Vereinfachen Sie die Fahrzeug-/Produktinventur mit digitaler Bequemlichkeit.

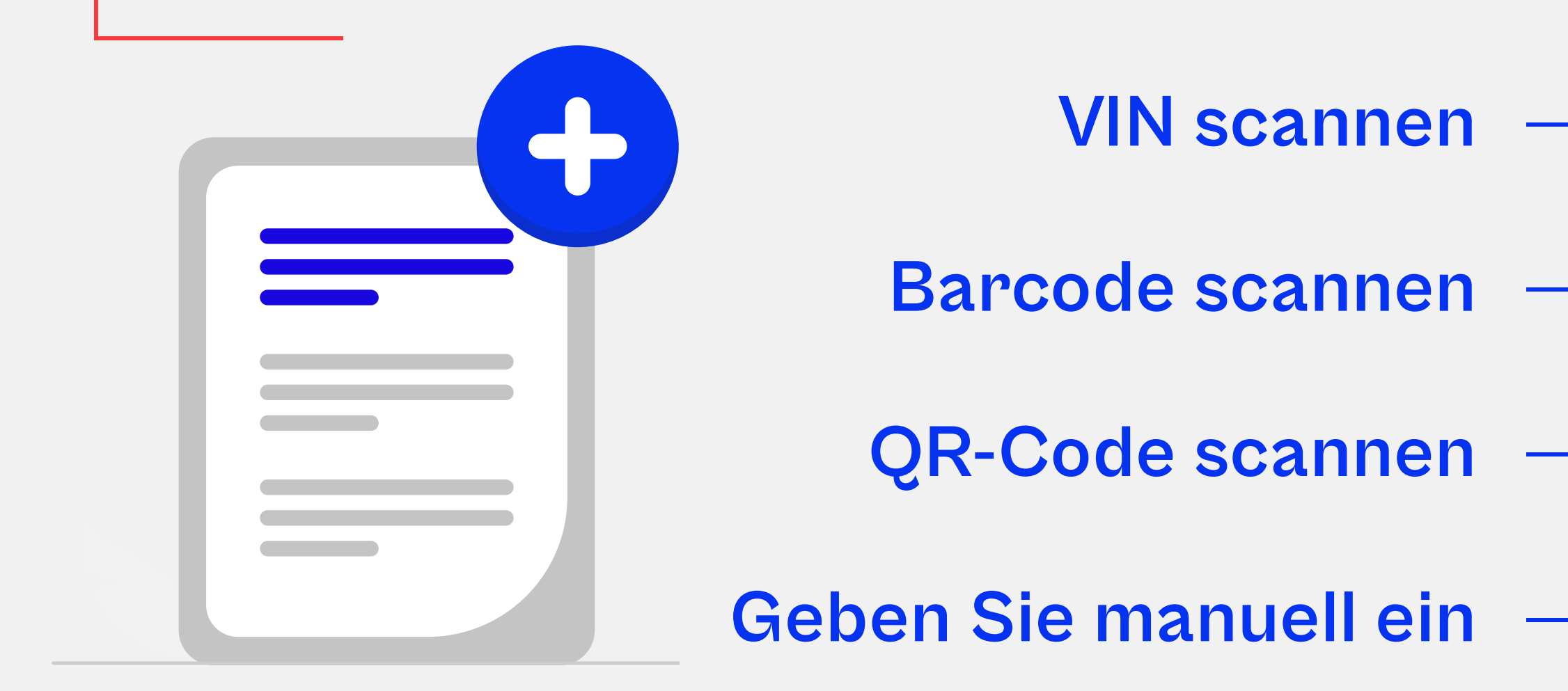

 $\begin{pmatrix} 1 \\ -1 \end{pmatrix}$ **TITULE DB**  $\begin{array}{c} \hline \end{array}$ 

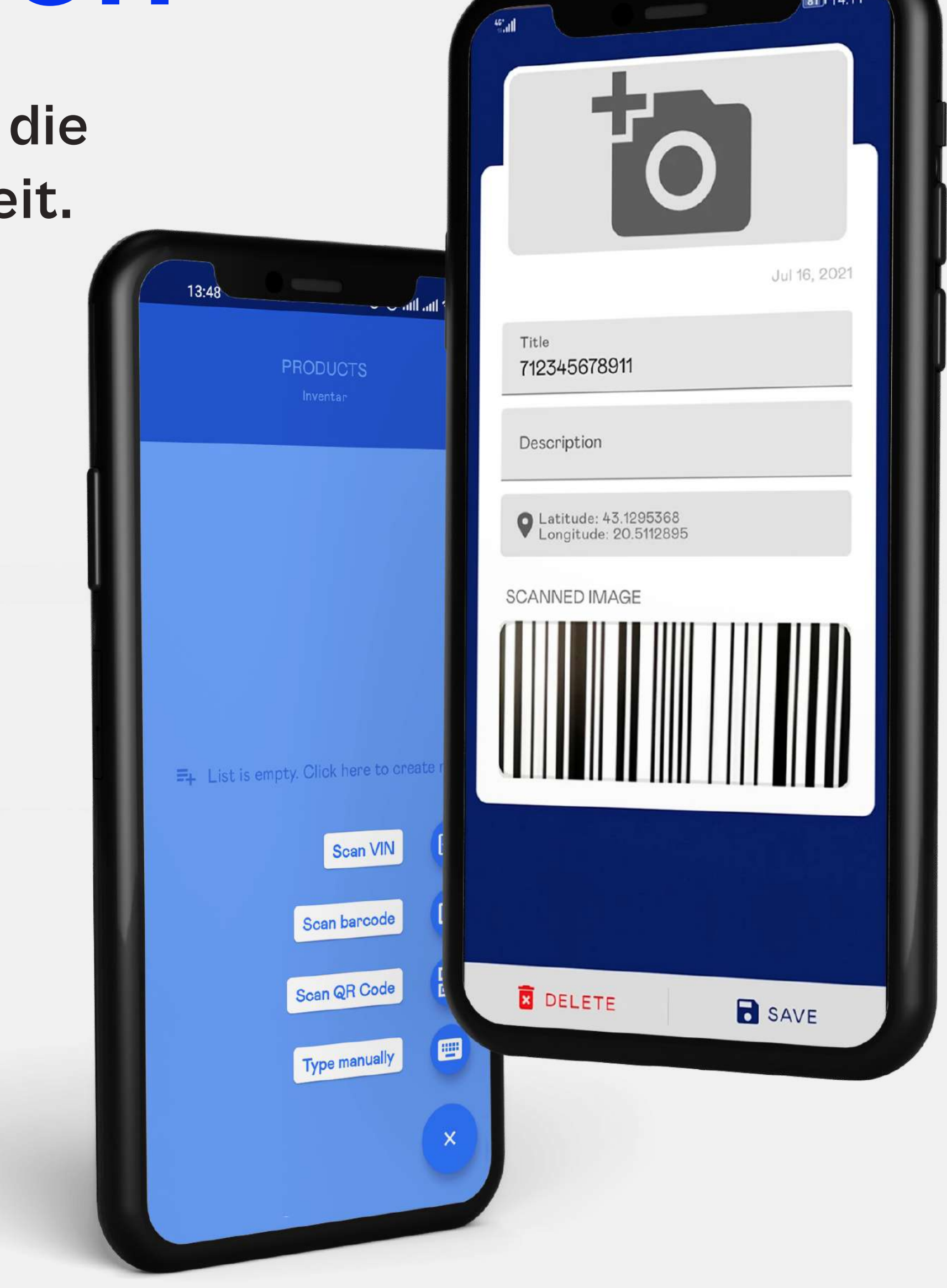

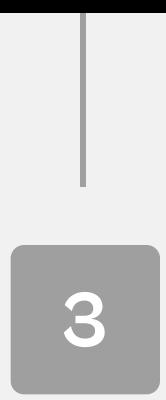

## Produkte

Greifen Sie problemlos auf Ihre Produkte zu und verwalten Sie sie mit unserer intuitiven Lösung. Ihre gespeicherten und abgeschlossenen Produkte sind übersichtlich in einer Bestandsliste organisiert. Wenn Sie ein Produkt öffnen, können Sie alle Details wie VIN-Nummer oder Titel, Beschreibung, Bilder und GPS-Position zum Zeitpunkt des Scans anzeigen. Für unfertige Produkte haben Sie die Möglichkeit, Titel oder Beschreibungen zu ändern, nicht jedoch die GPS-Position. Und bei Bedarf können Sie ein Produkt löschen. Auf der Produktseite können Sie jedes unfertige Produkt vervollständigen, es sperren und weitere Änderungen oder Löschungen verhindern. Optimieren Sie noch heute Ihre Fahrzeug-/ Produktverwaltung.

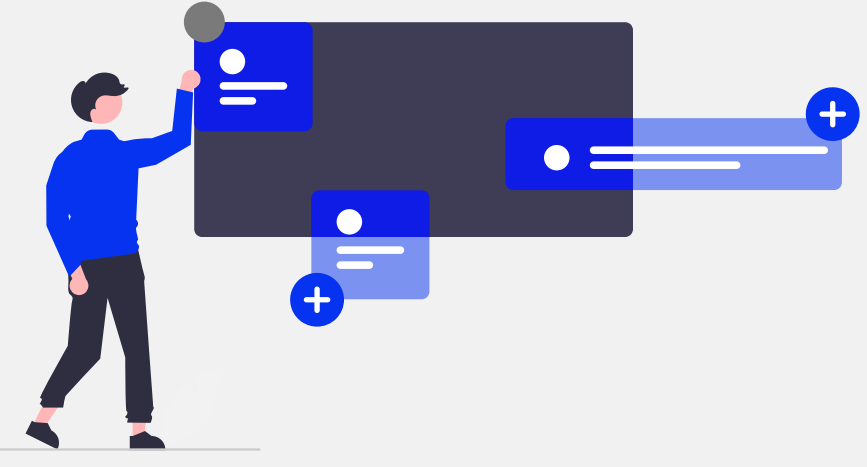

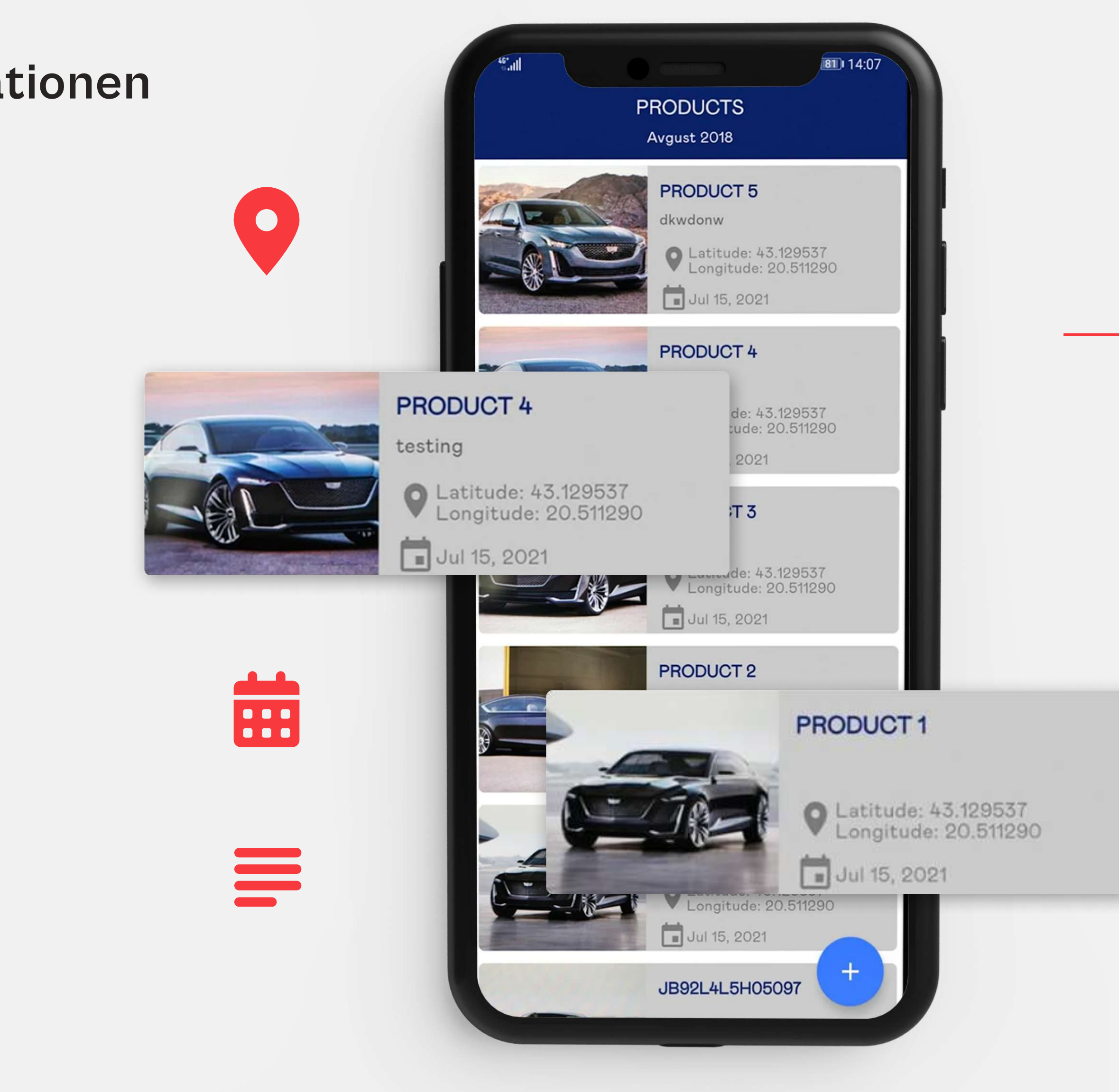

### Mühelose Produktverwaltung. Alle Informationen zu Ihren Produkten auf einen Blick.

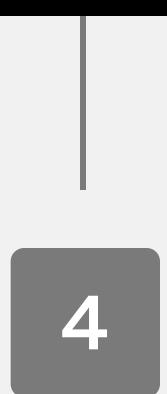

Zugriff auf alle Ihre Bestandslisten an einem bequemen Ort - Inventur-App. Nach der Anmeldung haben Sie Zugriff auf alle in Inventur für Ihre Abteilung erstellten Bestandslisten. In diesem Abschnitt können Sie auch den Status jedes Fahrzeugs auf dem Hof während der Inventur einsehen, inklusive Fotos, Datum, Uhrzeit und GPS-Koordinaten für präzises Standort-Tracking. Hier können Sie unfertige Bestandslisten hinzufügen, überprüfen, abschließen oder löschen. Darüber hinaus können Sie Listen exportieren und über verschiedene Kommunikations-Apps senden.

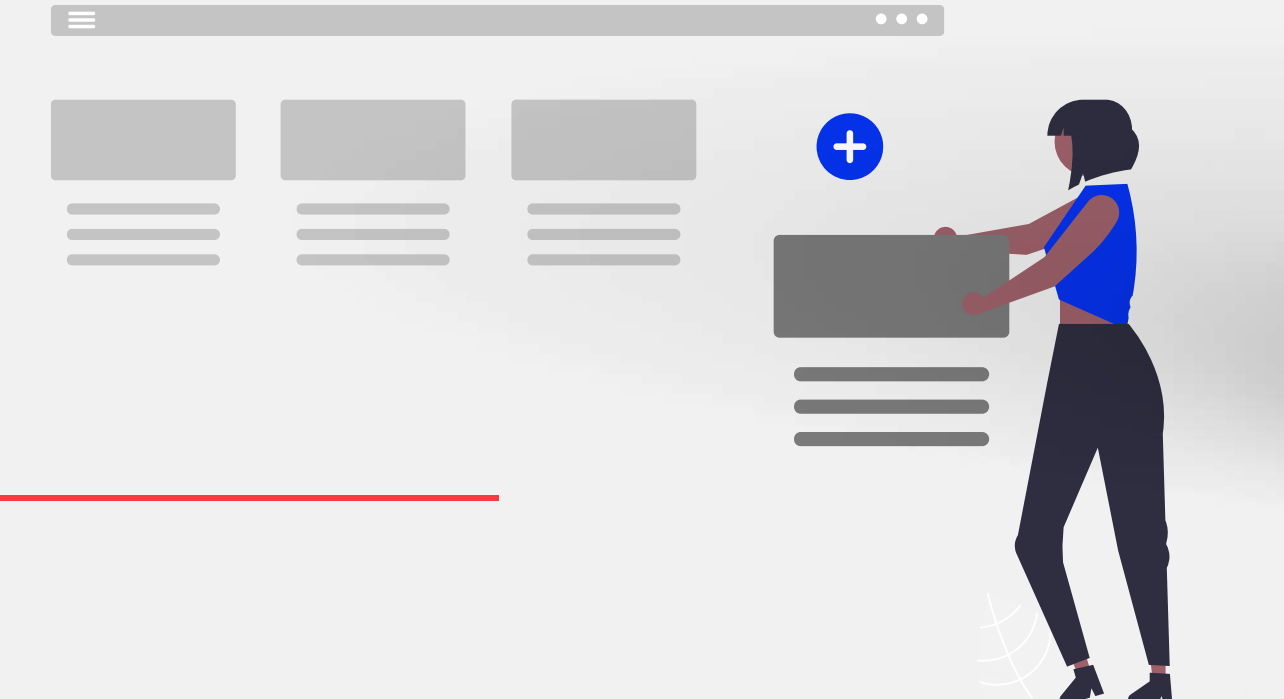

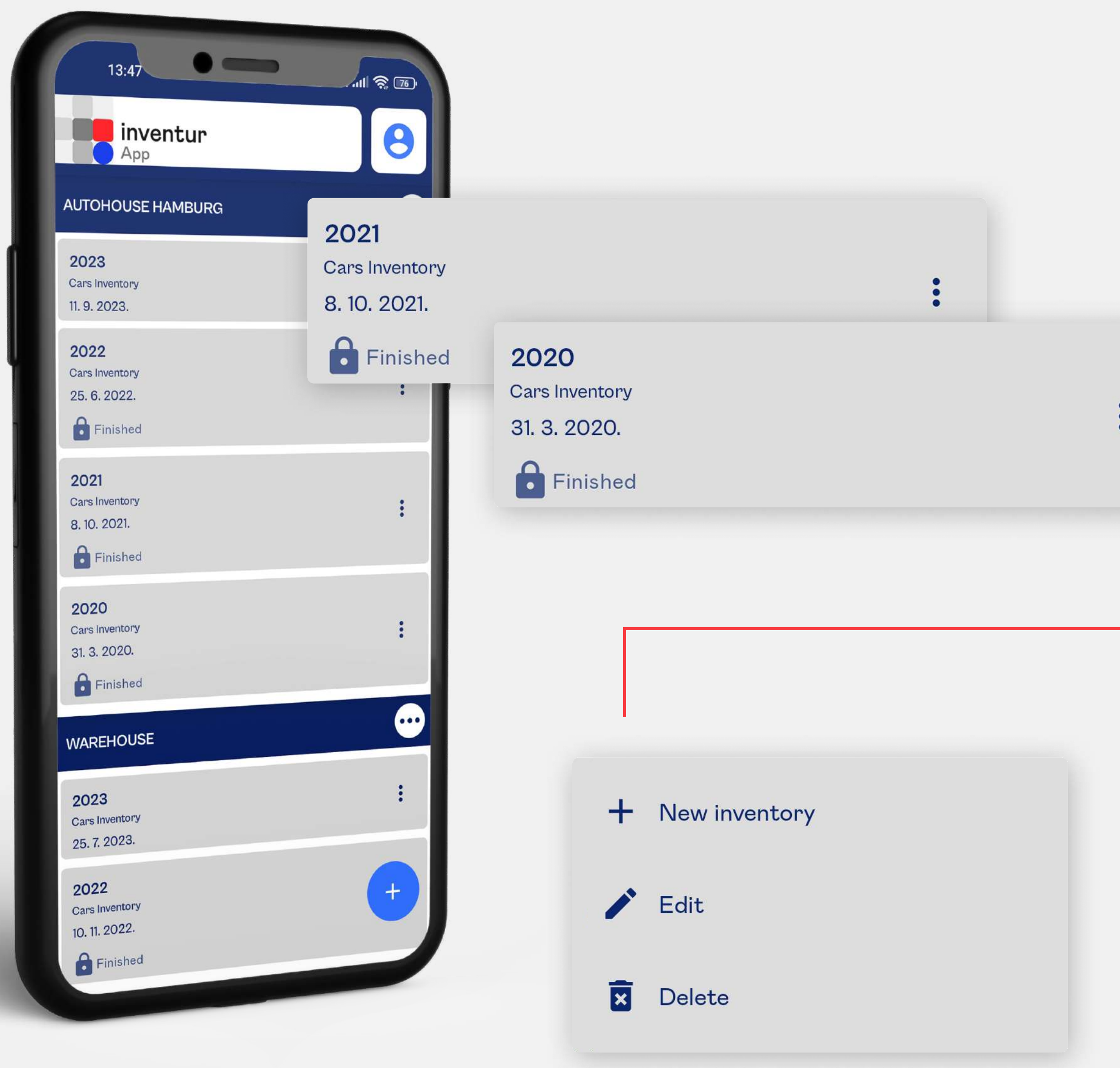

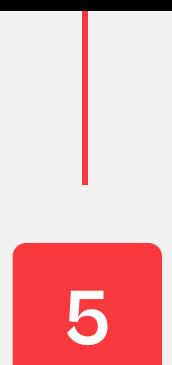

## Bestandslisten

#### Verlagern Sie Ihre Bestandslisten von der Regalwand in Ihre Tasche.

## Abteilung

Kein Durchsuchen von verstaubten Büchern oder Suchen nach verlorenen Dateien auf Ihrem Computer mehr. Mit einem Klick können Sie alle Bestandslisten in jeder Abteilung anzeigen und Ihren Bestandsverwaltungsprozess vereinfachen. Aber damit hört es nicht auf! Sie können auch den Status jedes Fahrzeugs auf dem Hof während der Inventur einsehen, inklusive Fotos, Datum, Uhrzeit und GPS-Koordinaten für präzises Standort-Tracking. Hier können Sie Abteilungen oder Bestandslisten hinzufügen, überprüfen und löschen.

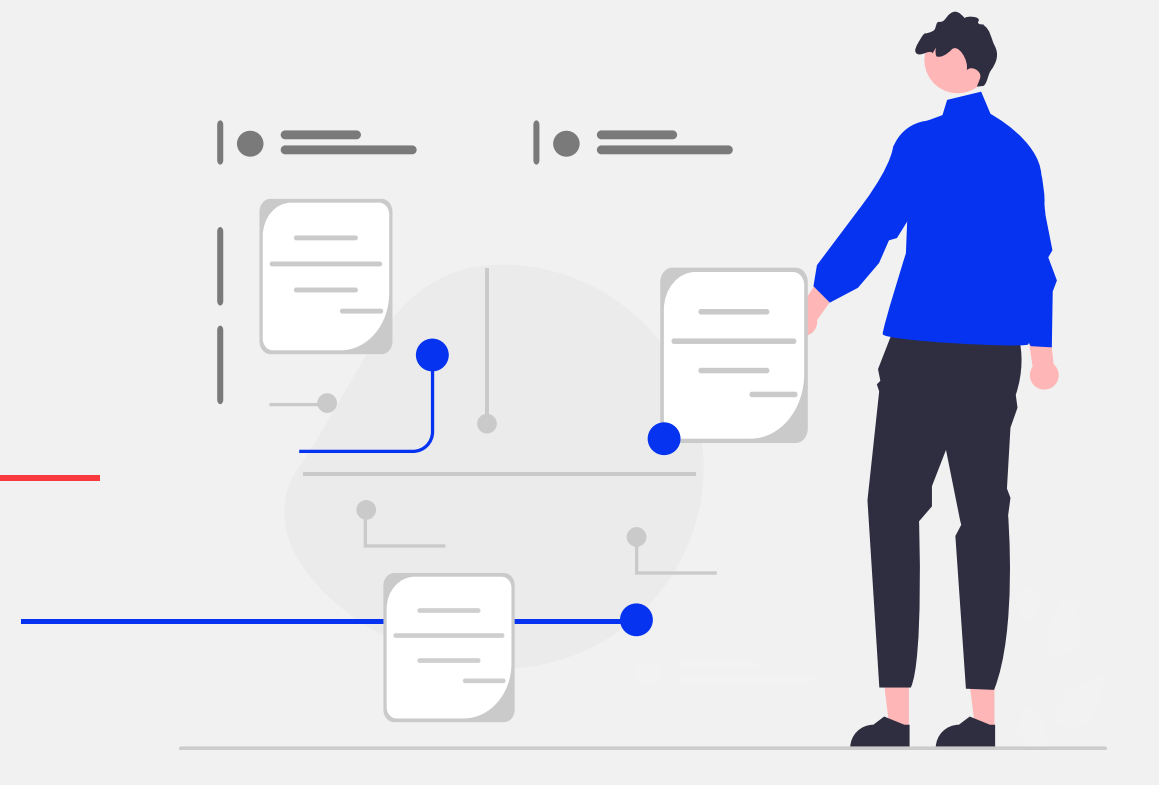

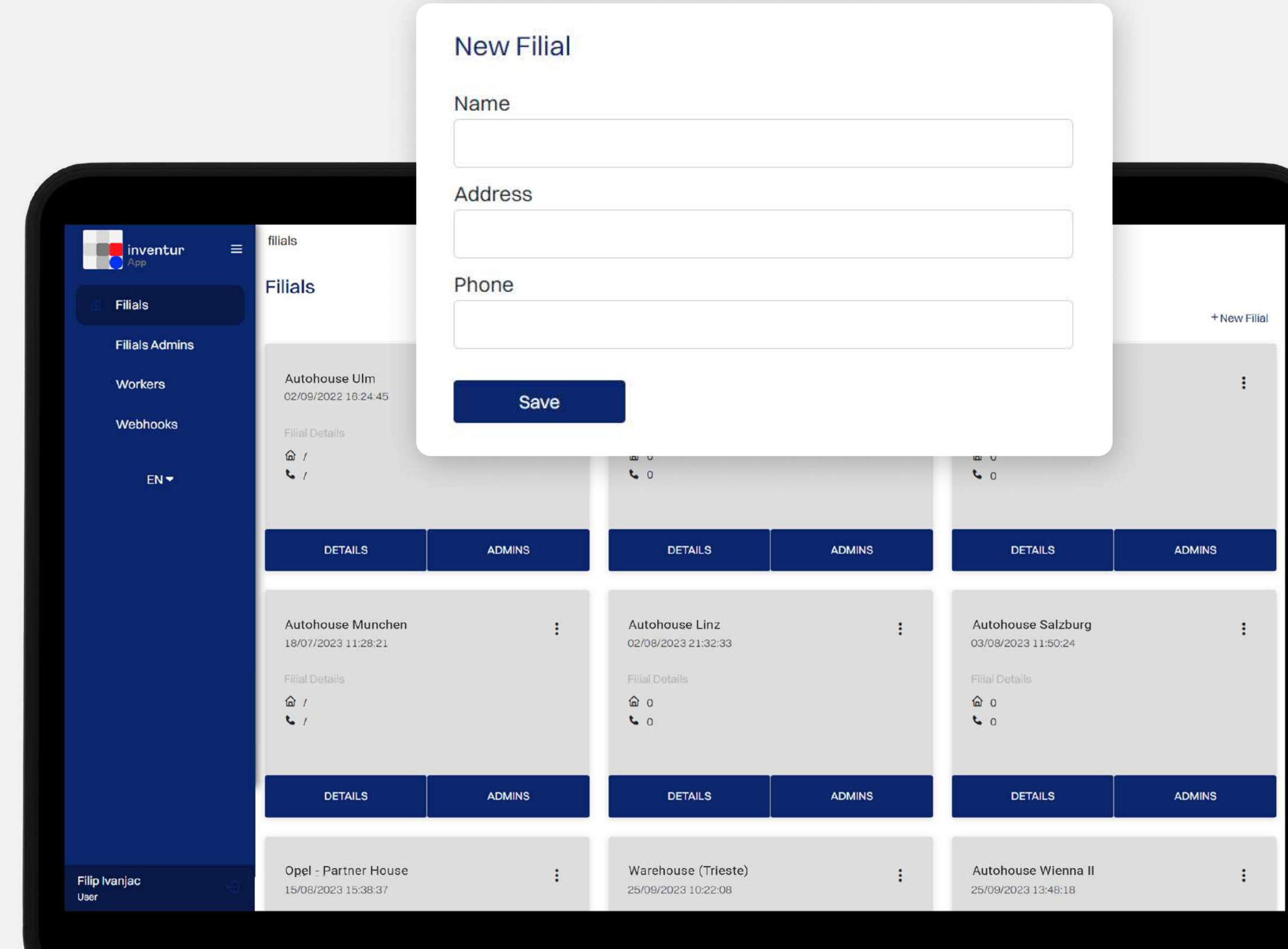

### Müheloser Zugriff auf alle Abteilungsbestandslisten.

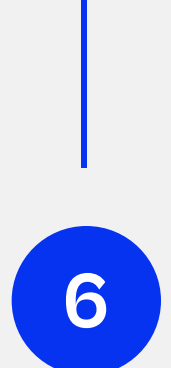

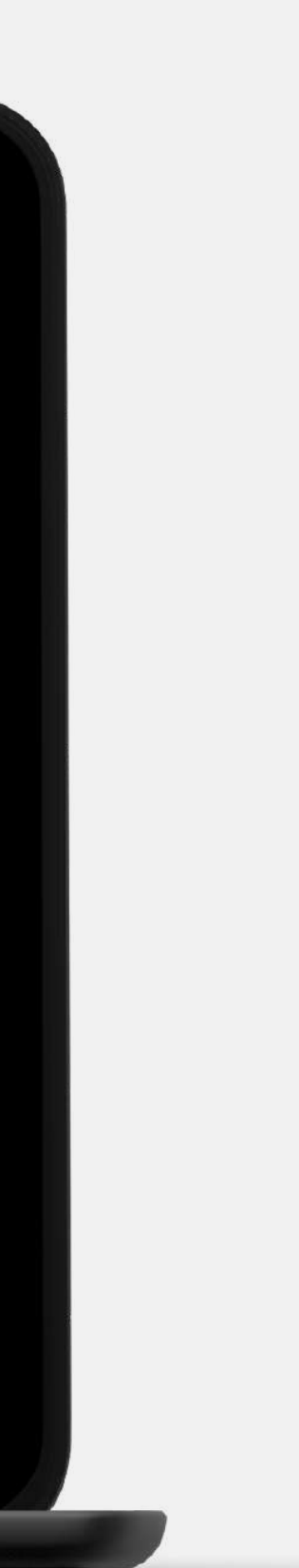

## Umweltfreundlich

Verzichten Sie auf Papier, damit Sie Geld und Bäume sparen können!

Schnell, effizient und fehlerfrei, Inventur spart Zeit und reduziert menschliche Fehler. Aber das ist noch nicht alles. Diese Anwendung ist umweltfreundlich. Sagen Sie "Auf Wiedersehen" zu endlosen Bestandslisten, die in platzraubenden Bücherregalen stauben und verloren gehen, wenn Sie sie benötigen.

Willkommen in der Zukunft der Bestandsverwaltung!

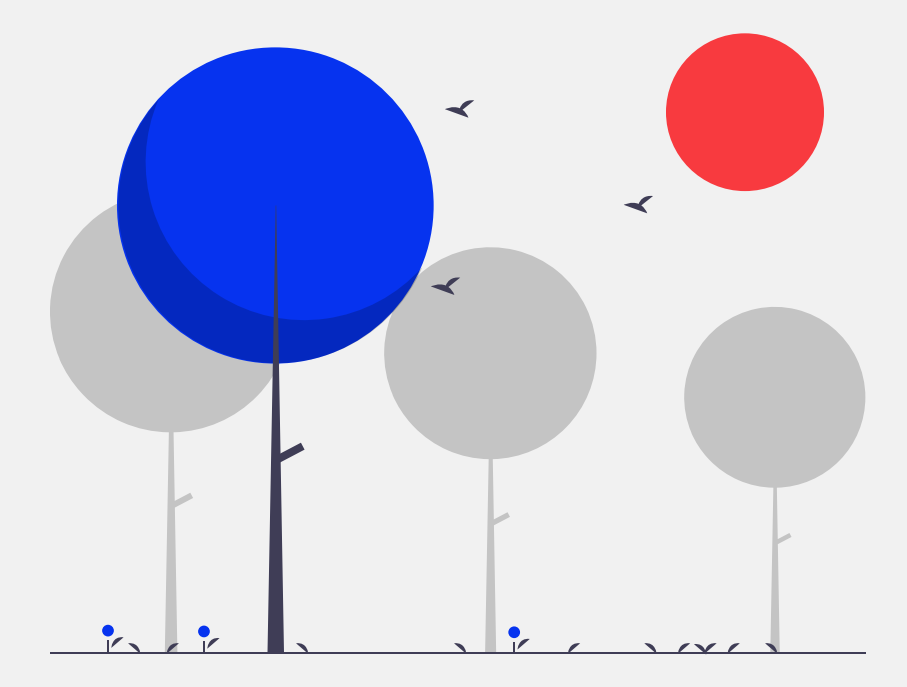

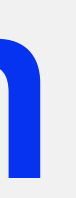

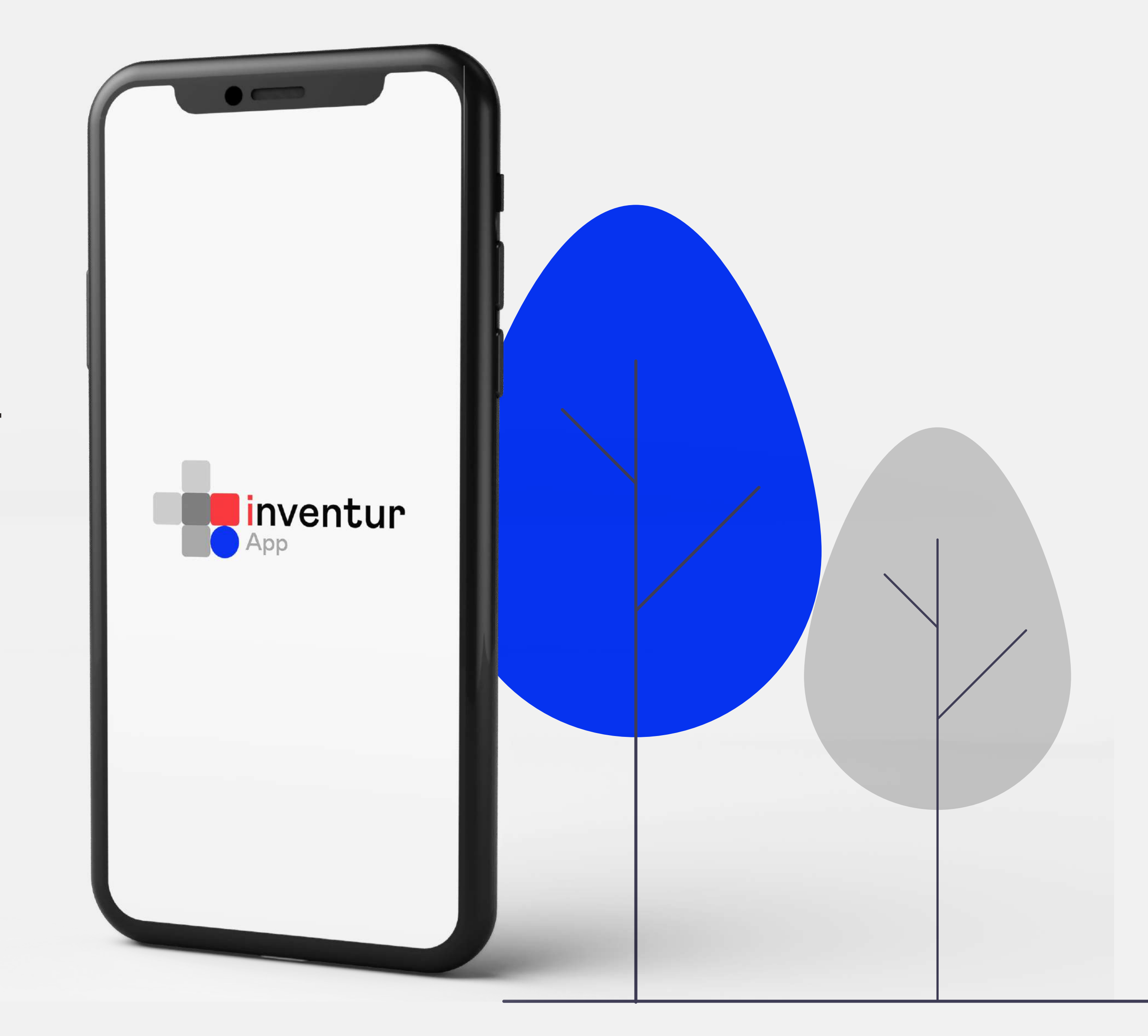

### Begrüßen Sie die Zukunft: Werden Sie grün mit der Inventur App.

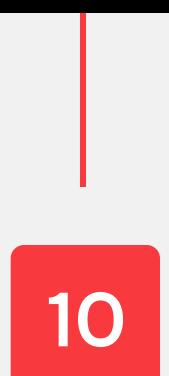

## Administration

Mitarbeiter: Kann Produkte hinzufügen, beschreiben, fotografieren und speichern, aber sie nicht abschließen. Beschränkt auf die ihnen von der Abteilungsverwaltung zugewiesenen Bestandslisten.

Abteilungsverwaltung: Überwacht alle Listen in ihrer Abteilung. Kann Listen erstellen, löschen, abschließen und exportieren. Verwaltet Mitarbeiter und weist Bestandslisten zu.

Unternehmensverwaltung: Die Spitze der Autorität. Zugriff auf alle Abteilungen und Listen mit voller Kontrolle. Kann Abteilungen erstellen, Mitarbeiter zuweisen und die volle Kontrolle über Bestände ausüben.

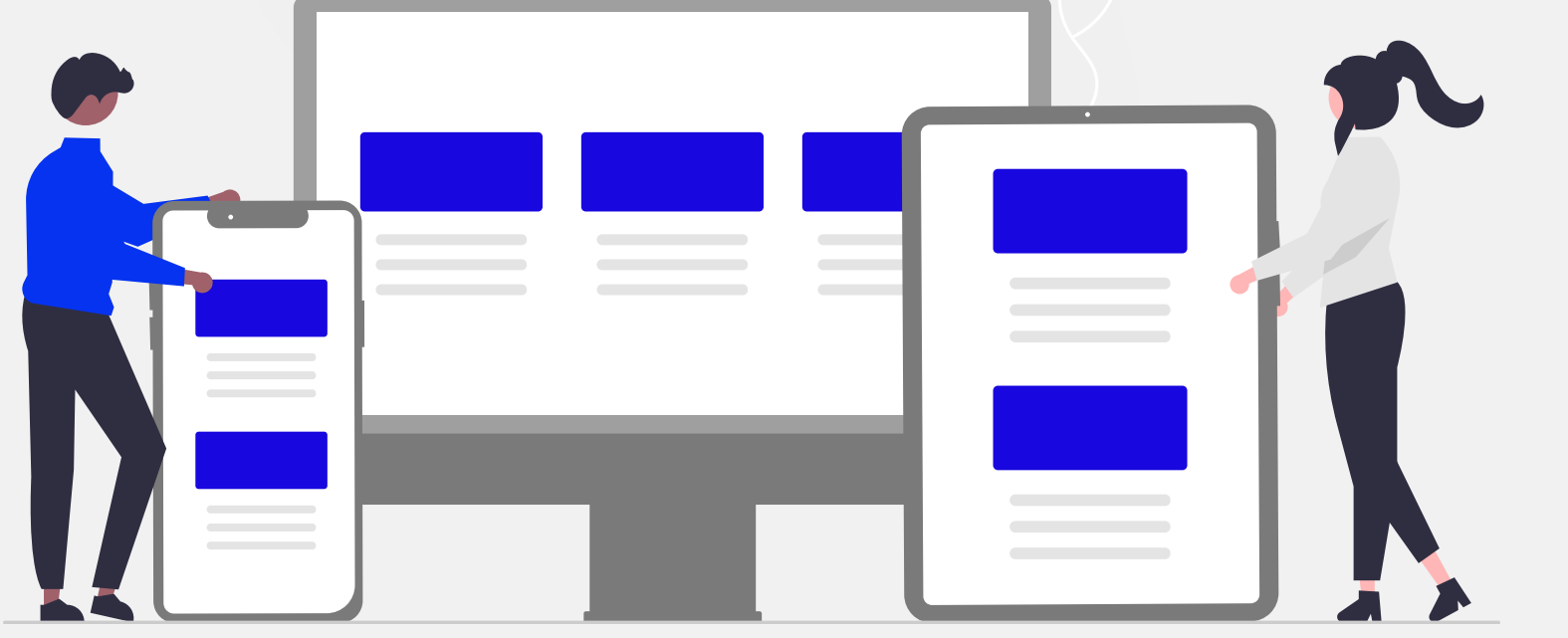

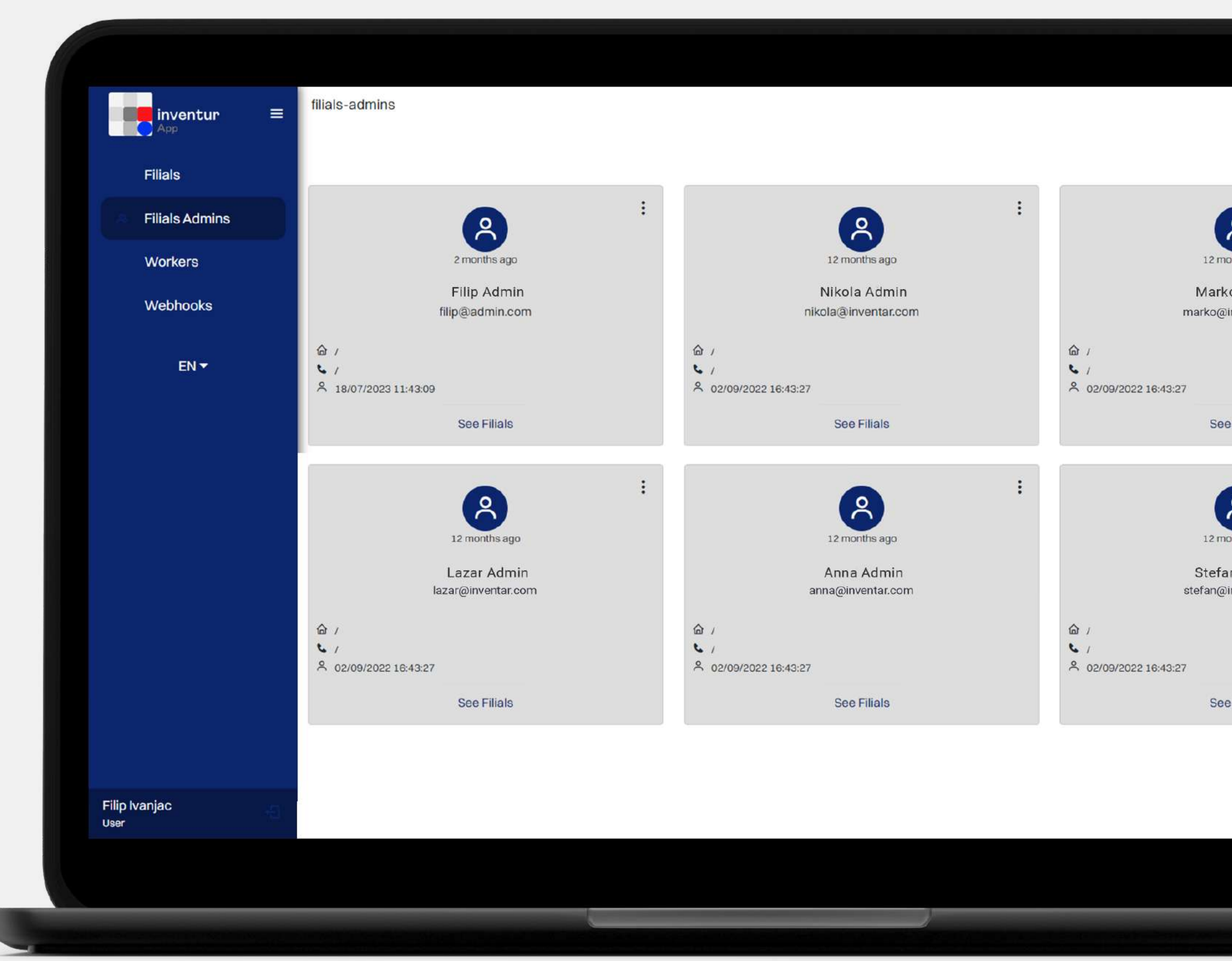

### Befähigen Sie Ihr Team mit präziser Zugangskontrolle.

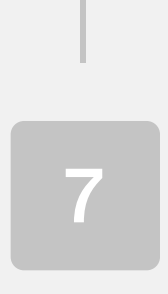

Verwalten Sie Ihren Bestand mühelos und teilen Sie ihn mühelos! Wenn Sie den Inventurprozess abschließen und die Liste als CSV-Datei exportieren, können Sie sie anzeigen und exportieren. Außerdem haben Sie die Möglichkeit, die Liste per E-Mail oder anderen Kommunikations-Apps zu versenden.

### Export

### Schnell und mühelos, vom Handy zum Computer.

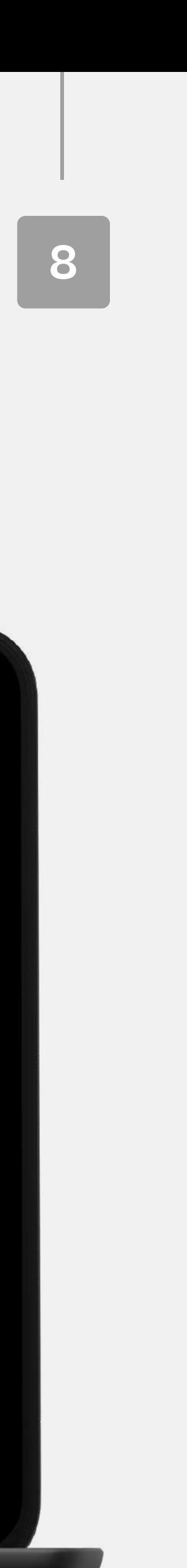

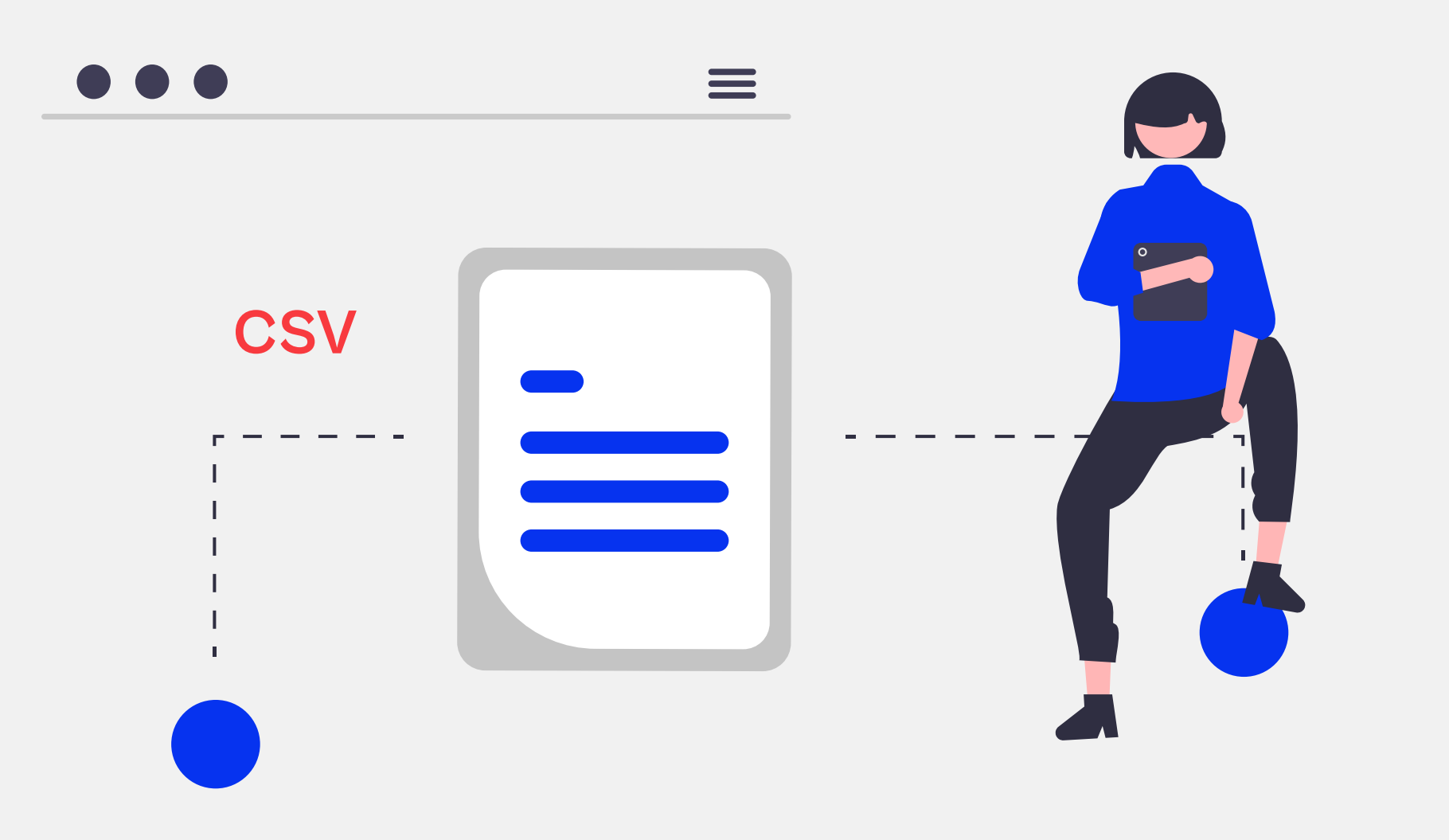

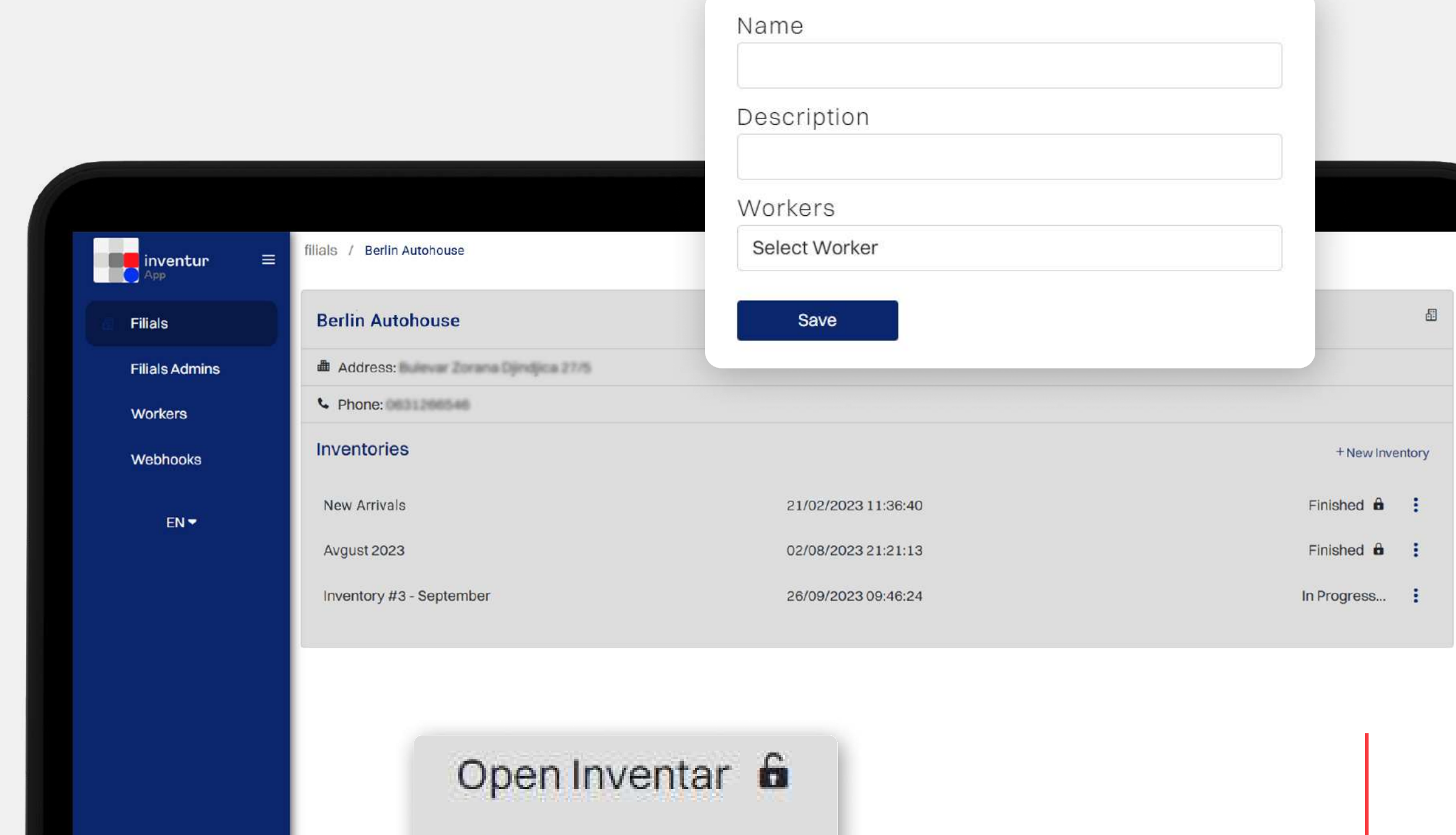

Edit

Filip Ivanjac

Workers

Download CSV

Delete **m** 

**Activity Log** 

## Webhook

Erleben Sie die Zukunft nahtloser Konnektivität durch unsere bahnbrechende App. Indem Sie einfach eine URL bereitstellen, können Unternehmen in Echtzeit-Updates abrufen und Prozesse für unübertroffene Geschwindigkeit und Effizienz automatisieren. Sagen Sie "Auf Wiedersehen" zu Verzögerungen und "Hallo" zur sofortigen Transformation.

#### Bahnbrechende App für schnelle Webhook-Integration.

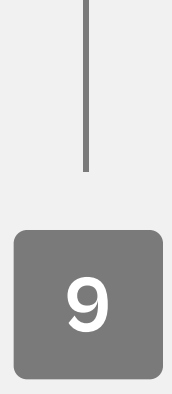

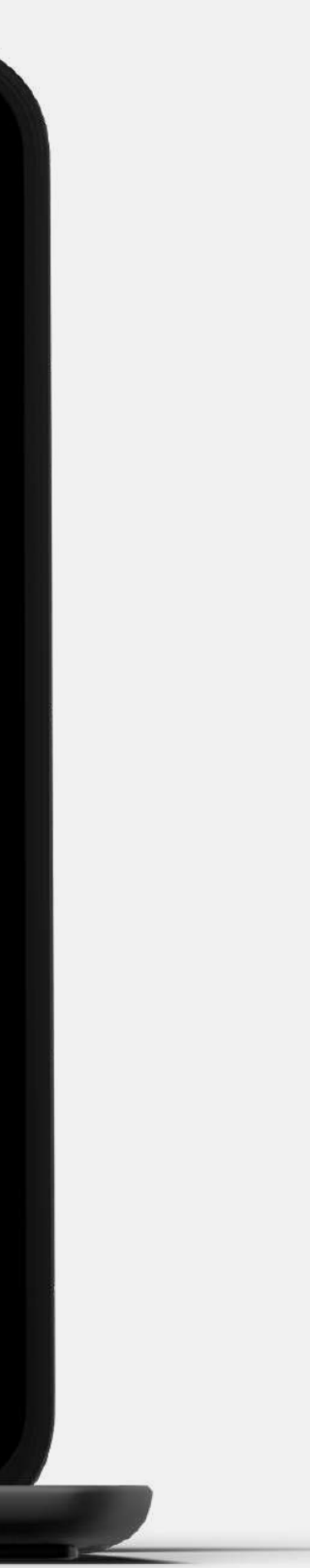

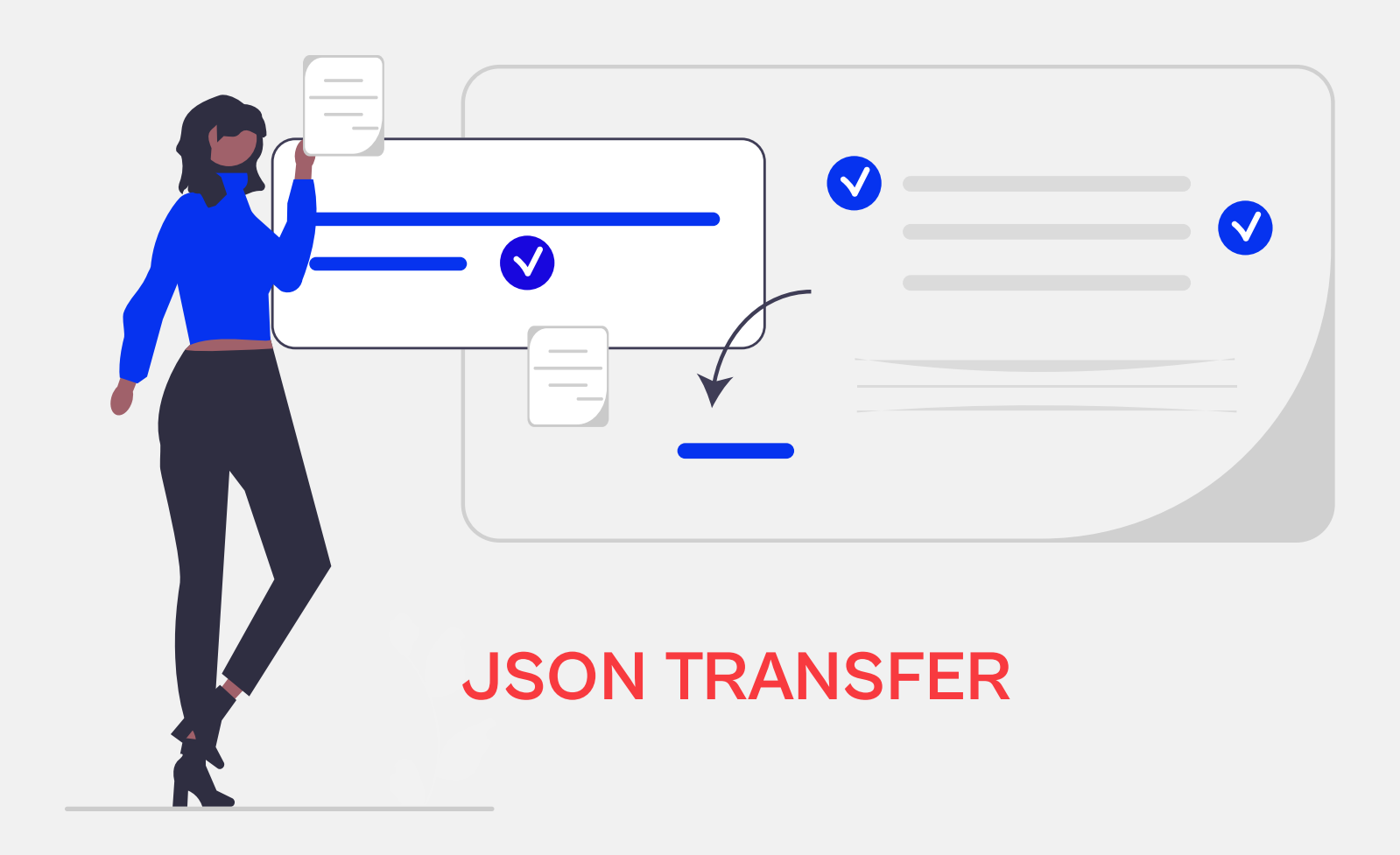

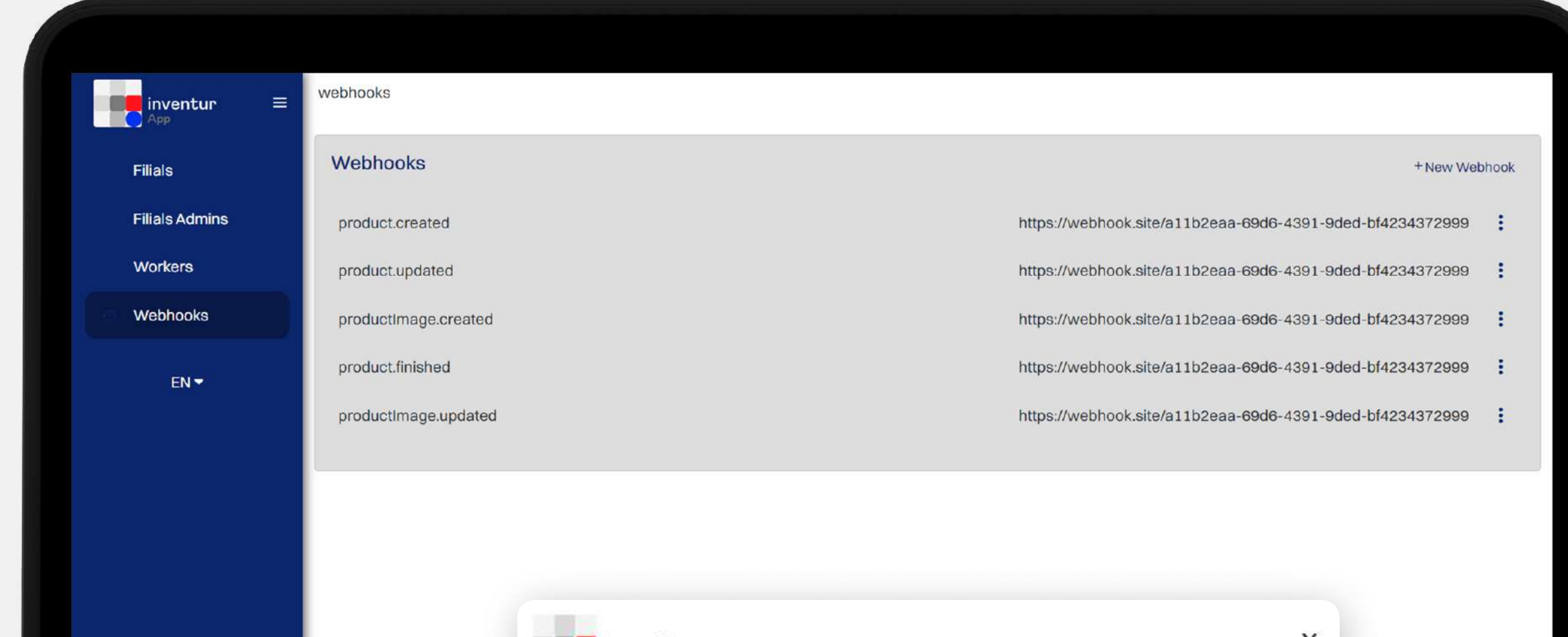

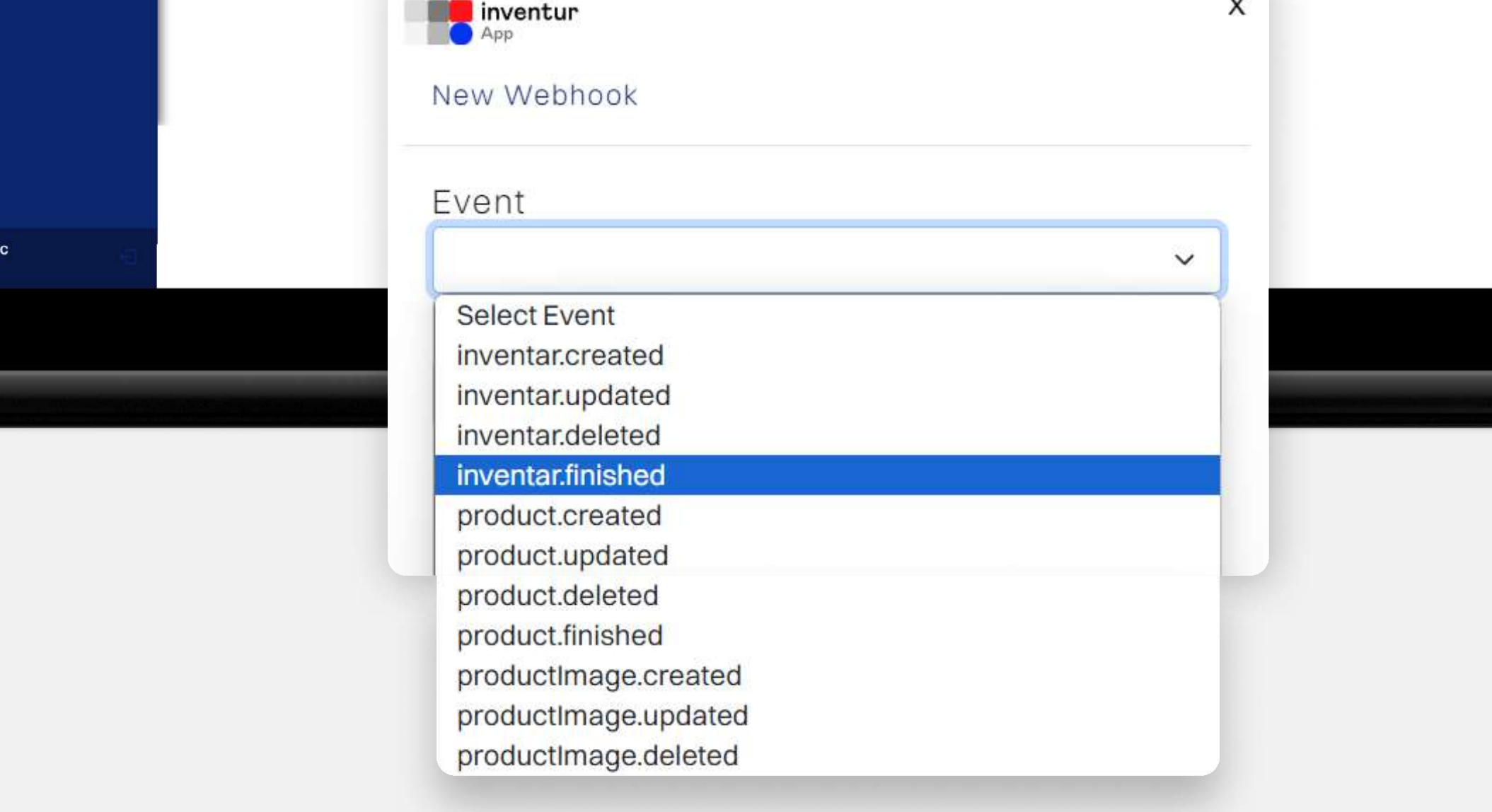

Filip Iva User

- office@brrm.eu  $\sum$
- support@intelligent-systems.cc  $\sum$
- $\frac{1}{2}$  +436645204985

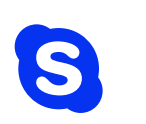

S live:.cid.c477d14652e10a7f

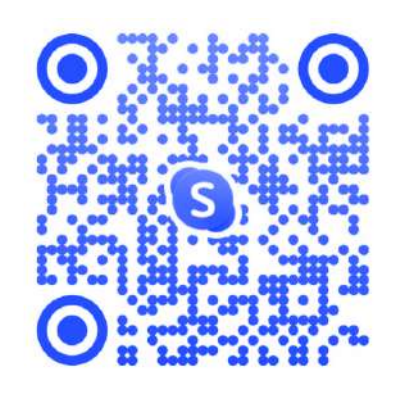

www.brrm.eu

Für weitere Details oder eine Demo der Inventur-App besuchen Sie bitte unsere BRRM-Website oder kontaktieren Sie uns über die bereitgestellten Methoden.

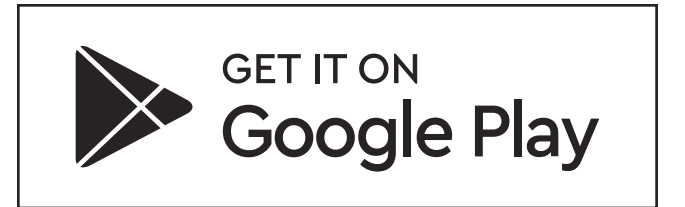

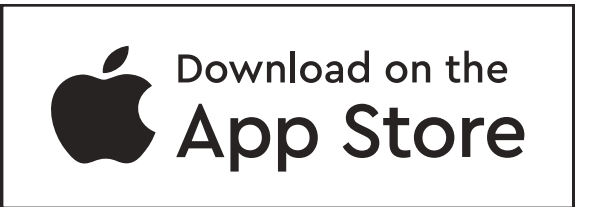

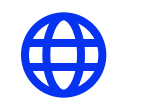

## Danke für dein Interesse.